**NDK\_ARMA\_SIM**

*Last Modified on 07/08/2016 9:55 am CDT*

- $\bullet$  C/C++
- Net

```
int __stdcall NDK_ARMA_SIM(double mean,
                           double sigma,
                           double * phis,
                           size_t p,
                           double * thetas,
                           size_t q,
                           double * pData,
                           size_t nSize,
                           UINT nSeed,
                           double * retArray,
                           size_t nSteps
                          )
```
Returns an array of cells for the simulated values.

#### **Returns**

status code of the operation

## **Return values**

**NDK\_SUCCESS** Operation successful **NDK FAILED** Operation unsuccessful. See **Macros** for full list.

### **Parameters**

- [in] **mean** is the ARMA model mean (i.e. mu).
- [in] **sigma** is the standard deviation of the model's residuals/innovations.
- [in] **phis** are the parameters of the AR(p) component model (starting with the lowest lag).
- [in] **p** is the number of elements in phis (order of AR component)
- [in] **thetas** are the parameters of the MA(q) component model (starting with the lowest lag).
- [in] **q** is the number of elements in thetas (order of MA component)
- [in] **pData** are the values of the latest (most recent) observations
- [in] **nSize** is the number elements in pData
- [in] **nSeed** is a number to initialize the psuedorandom number generator.
- [out]**retArray** is the output array to hold nSteps future simulations
- [in] **nSteps** is the number of future steps to simulate for.

#### **Remarks**

- 1. The underlying model is described **here**.
- 2. NDK ARMA SIM returns an array of one simulation path starting from the end of the input data.
- 3. The input data argument (i.e. latest observations) is optional. If omitted, an array of zeroes is assumed.
- 4. The time series is homogeneous or equally spaced.
- 5. The time series may include missing values (e.g. NaN) at either end.
- 6. The long-run mean can take any value or be omitted, in which case a zero value is assumed.
- 7. The residuals/innovations standard deviation (sigma) must be greater than zero.
- 8. For the input argument phi:
	- The input argument is optional and can be omitted, in which case no AR component is included.
	- The order of the parameters starts with the lowest lag.
	- The order of the AR component model is solely determined by the order of the last value in the array with a numeric value (vs. missing or error).
- 9. For the input argument theta:
	- The input argument is optional and can be omitted, in which case no MA component is included.
	- The order of the parameters starts with the lowest lag.
	- o One or more values in the input argument can be missing or an error code (i.e. #NUM!, #VALUE!, etc.).
	- The order of the MA component model is solely determined by the order of the last value in the array with a numeric value (vs. missing or error).

# **Requirements**

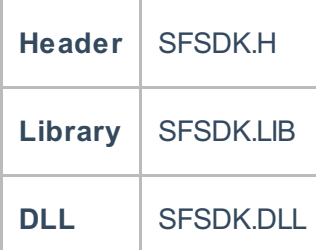

# **Examples**

**int NDK\_ARMA\_SIM(double mean, double sigma, double[] phis, UIntPtr p, double[] thetas,**

**Namespace:** NumXLAPI **Class:** SFSDK **Scope:** Public **Lifetime:** Static

```
UIntPtr q,
double[] pData,
UIntPtr nSize,
int Seed,
double[] retArray,
UIntPtr nSteps
)
```
Returns an array of cells for the simulated values.

## **Return Value**

a value from **NDK\_RETCODE** enumeration for the status of the call.

**NDK\_SUCCESS** operation successful Error Error Code

### **Parameters**

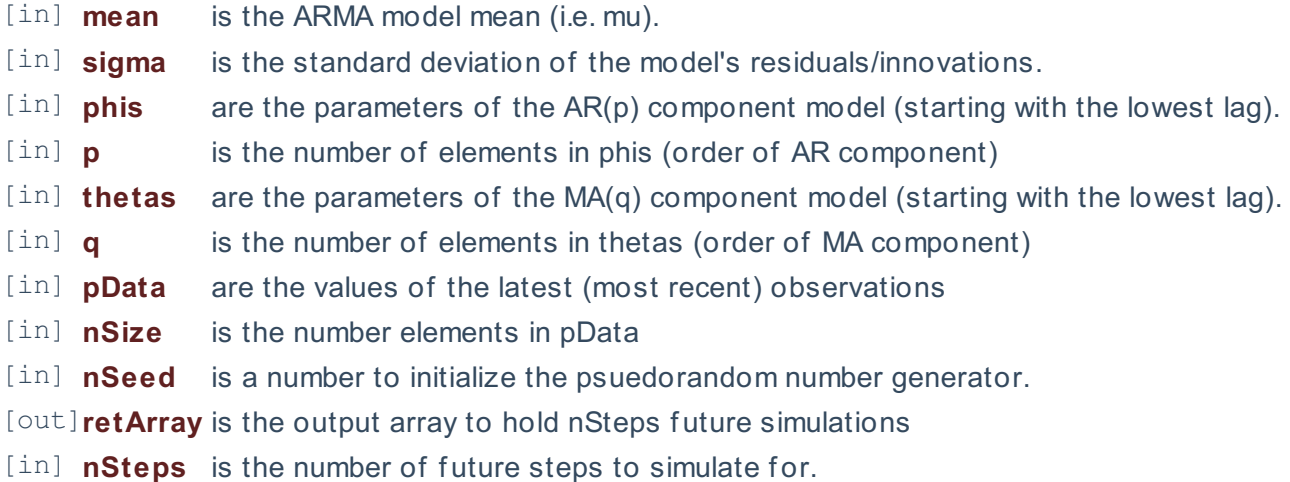

### **Remarks**

- 1. The underlying model is described **here**.
- 2. NDK\_ARMA\_SIM returns an array of one simulation path starting from the end of the input data.
- 3. The input data argument (i.e. latest observations) is optional. If omitted, an array of zeroes is assumed.
- 4. The time series is homogeneous or equally spaced.
- 5. The time series may include missing values (e.g. NaN) at either end.
- 6. The long-run mean can take any value or be omitted, in which case a zero value is assumed.
- 7. The residuals/innovations standard deviation (sigma) must be greater than zero.
- 8. For the input argument phi:
	- The input argument is optional and can be omitted, in which case no AR component is included.
	- The order of the parameters starts with the lowest lag.
	- The order of the AR component model is solely determined by the order of the last value in the array with a numeric value (vs. missing or error).
- 9. For the input argument theta:
	- The input argument is optional and can be omitted, in which case no MA component is included.
	- The order of the parameters starts with the lowest lag.
	- One or more values in the input argument can be missing or an error code (i.e. #NUM!, #VALUE!, etc.).
	- The order of the MA component model is solely determined by the order of the last value in the array with a numeric value (vs. missing or error).

# **Exceptions**

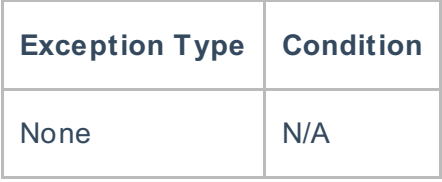

# **Requirements**

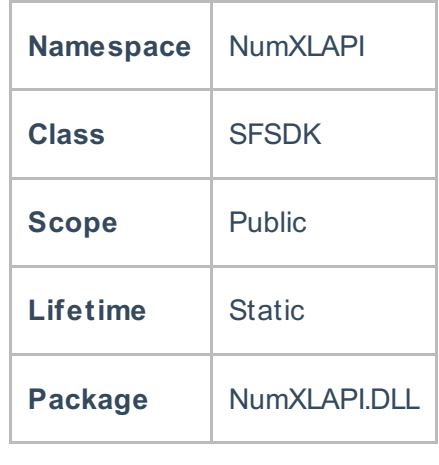

# **References**

Hamilton, J .D.; Time Series Analysis , Princeton University Press (1994), ISBN 0-691-04289-6 Tsay, Ruey S.; Analysis of Financial Time Series John Wiley & SONS. (2005), ISBN 0-471-690740

# **See Also**

[template("related")]